#### Class XI : Maths Chapter 13 : Statistics

#### Questions and Solutions | Exercise 13.1 - NCERT Books

**Question 1:** 

Find the mean deviation about the mean for the data

4, 7, 8, 9, 10, 12, 13, 17

Answer

The given data is

4, 7, 8, 9, 10, 12, 13, 17

Mean of the data, 
$$
\overline{x} = \frac{4+7+8+9+10+12+13+17}{8} = \frac{80}{8} = 10
$$

The deviations of the respective observations from the mean  $\bar{x}$ , i.e.  $x_i - \bar{x}$ , are –6, – 3, –2, –1, 0, 2, 3, 7

The absolute values of the deviations, i.e.  $\left|x_i - \overline{x}\right|$  are

6, 3, 2, 1, 0, 2, 3, 7

The required mean deviation about the mean is

M.D. 
$$
(\overline{x}) = \frac{\sum_{i=1}^{8} |x_i - \overline{x}|}{8} = \frac{6 + 3 + 2 + 1 + 0 + 2 + 3 + 7}{8} = \frac{24}{8} = 3
$$

**Question 2:** 

Find the mean deviation about the mean for the data

38, 70, 48, 40, 42, 55, 63, 46, 54, 44

Answer

The given data is

38, 70, 48, 40, 42, 55, 63, 46, 54, 44

Mean of the given data,

$$
\overline{x} = \frac{38 + 70 + 48 + 40 + 42 + 55 + 63 + 46 + 54 + 44}{10} = \frac{500}{10} = 50
$$

The deviations of the respective observations from the mean  $\bar{x}$ , i.e.  $x_i - \bar{x}$ , are –12, 20, –2, –10, –8, 5, 13, –4, 4, –6

The absolute values of the deviations, i.e.  $\left|x_i - \overline{x}\right|$ , are 12, 20, 2, 10, 8, 5, 13, 4, 4, 6

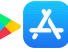

The required mean deviation about the mean is

 $\sim$ 

$$
M.D.(\overline{x}) = \frac{\sum_{i=1}^{10} |x_i - \overline{x}|}{10}
$$
  
=  $\frac{12 + 20 + 2 + 10 + 8 + 5 + 13 + 4 + 4 + 6}{10}$   
=  $\frac{84}{10}$   
= 8.4

**Question 3:** 

Find the mean deviation about the median for the data.

13, 17, 16, 14, 11, 13, 10, 16, 11, 18, 12, 17

Answer

The given data is

13, 17, 16, 14, 11, 13, 10, 16, 11, 18, 12, 17 Here, the numbers of observations are 12, which is even. Arranging the data in ascending order, we obtain 10, 11, 11, 12, 13, 13, 14, 16, 16, 17, 17, 18

Median, M = 
$$
\frac{\left(\frac{12}{2}\right)^{m} \text{observation} + \left(\frac{12}{2} + 1\right)^{m} \text{observation}}{2}
$$

$$
= \frac{6^{th} \text{ observation} + 7^{th} \text{ observation}}{2}
$$

$$
= \frac{13 + 14}{2} = \frac{27}{2} = 13.5
$$

The deviations of the respective observations from the median, i.e.  $x_i$  –  $M$ , are –3.5, –2.5, –2.5, –1.5, –0.5, –0.5, 0.5, 2.5, 2.5, 3.5, 3.5, 4.5

The absolute values of the deviations,  $\left|x_i - M\right|$ , are 3.5, 2.5, 2.5, 1.5, 0.5, 0.5, 0.5, 2.5, 2.5, 3.5, 3.5, 4.5 The required mean deviation about the median is

ᄾ

$$
M.D. (M) = \frac{\sum_{i=1}^{12} |x_i - M|}{12}
$$
  
=  $\frac{3.5 + 2.5 + 2.5 + 1.5 + 0.5 + 0.5 + 0.5 + 2.5 + 2.5 + 3.5 + 3.5 + 4.5}{12}$   
=  $\frac{28}{12}$  = 2.33

**Question 4:** 

Find the mean deviation about the median for the data

36, 72, 46, 42, 60, 45, 53, 46, 51, 49

Answer

The given data is

36, 72, 46, 42, 60, 45, 53, 46, 51, 49

Here, the number of observations is 10, which is even.

Arranging the data in ascending order, we obtain

36, 42, 45, 46, 46, 49, 51, 53, 60, 72

Median M = 
$$
\frac{\left(\frac{10}{2}\right)^{m} \text{observation} + \left(\frac{10}{2} + 1\right)^{m} \text{observation}}{2}
$$

$$
= \frac{5^{m} \text{observation} + 6^{m} \text{observation}}{2}
$$

$$
= \frac{46 + 49}{2} = \frac{95}{2} = 47.5
$$

The deviations of the respective observations from the median, i.e.  $x_i$  –  $M$ , are –11.5, –5.5, –2.5, –1.5, –1.5, 1.5, 3.5, 5.5, 12.5, 24.5

The absolute values of the deviations,  $|x_i - M|$ , are 11.5, 5.5, 2.5, 1.5, 1.5, 1.5, 3.5, 5.5, 12.5, 24.5 Thus, the required mean deviation about the median is

$$
MD.(M) = \frac{\sum_{i=1}^{10} |x_i - M|}{10} = \frac{11.5 + 5.5 + 2.5 + 1.5 + 1.5 + 1.5 + 3.5 + 5.5 + 12.5 + 24.5}{10}
$$

$$
= \frac{70}{10} = 7
$$

#### **Question 5:**

Find the mean deviation about the mean for the data.

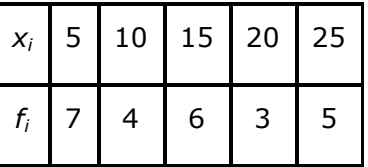

Answer

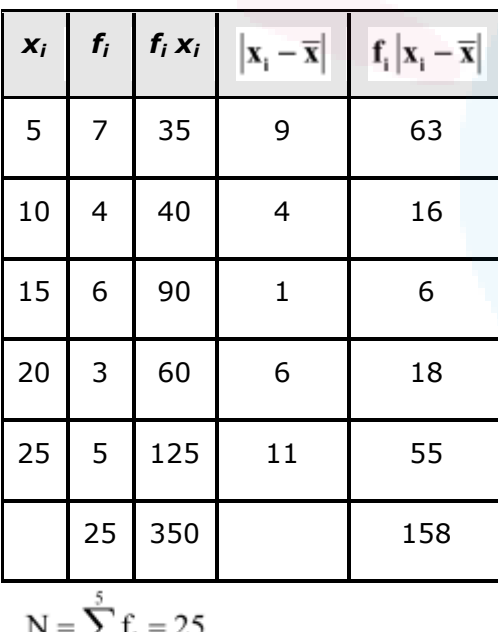

$$
N = \sum_{i=1}^{5} f_i = 25
$$

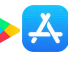

$$
\sum_{i=1}^{5} f_i x_i = 350
$$
  
∴  $\overline{x} = \frac{1}{N} \sum_{i=1}^{5} f_i x_i = \frac{1}{25} \times 350 = 14$   
∴ MD( $\overline{x}$ ) =  $\frac{1}{N} \sum_{i=1}^{5} f_i |x_i - \overline{x}| = \frac{1}{25} \times 158 = 6.32$ 

#### **Question 6:**

Find the mean deviation about the mean for the data

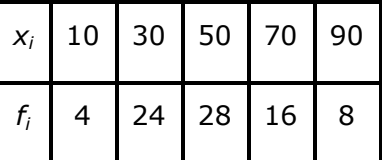

Answer

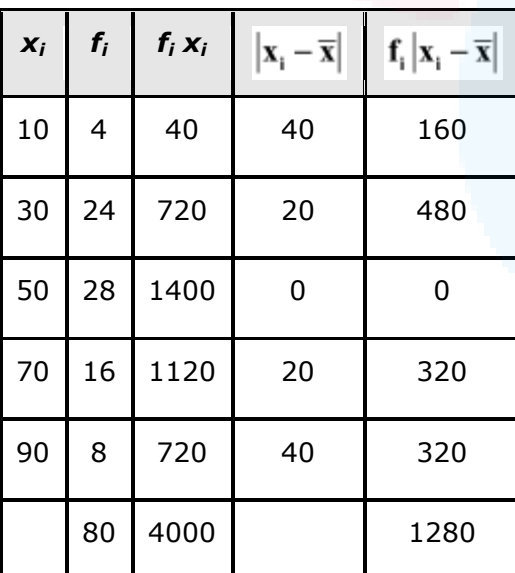

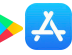

$$
N = \sum_{i=1}^{5} f_i = 80, \sum_{i=1}^{5} f_i x_i = 4000
$$
  
\n
$$
\therefore \ \overline{x} = \frac{1}{N} \sum_{i=1}^{5} f_i x_i = \frac{1}{80} \times 4000 = 50
$$
  
\n
$$
MD(\overline{x}) \frac{1}{N} \sum_{i=1}^{5} f_i |x_i - \overline{x}| = \frac{1}{80} \times 1280 = 16
$$

#### **Question 7:**

Find the mean deviation about the median for the data.

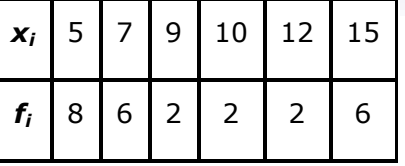

Answer

The given observations are already in ascending order.

Adding a column corresponding to cumulative frequencies of the given data, we obtain the following table.

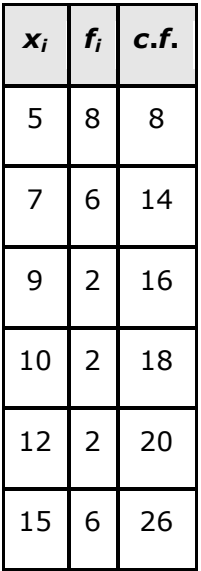

Here,  $N = 26$ , which is even.

Median is the mean of  $13<sup>th</sup>$  and  $14<sup>th</sup>$  observations. Both of these observations lie in the cumulative frequency 14, for which the corresponding observation is 7.

$$
\therefore \text{Median} = \frac{13^{th} \text{observation} + 14^{th} \text{observation}}{2} = \frac{7+7}{2} = 7
$$

## **&Saral**

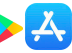

The absolute values of the deviations from median, i.e.  $|x_i - M|$ , are

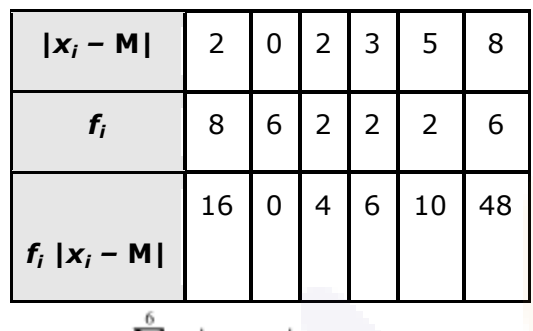

$$
\sum_{i=1}^{8} f_i = 26 \sum_{i=1}^{8} f_i |x_i - M| = 84
$$

$$
\text{M.D.}(\text{M}) = \frac{1}{N} \sum_{i=1}^{6} f_i |x_i - \text{M}| = \frac{1}{26} \times 84 = 3.23
$$

**Question 8:** 

Find the mean deviation about the median for the data

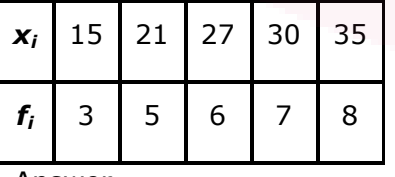

Answer

The given observations are already in ascending order.

Adding a column corresponding to cumulative frequencies of the given data, we obtain the following table.

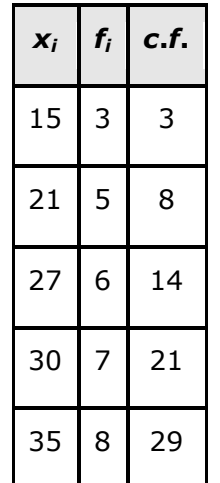

 $Here, N = 29$ , which is odd.

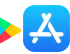

$$
\therefore \text{Median} = \left(\frac{29+1}{2}\right)^{th}
$$

$$
observation = 15th observation
$$

This observation lies in the cumulative frequency 21, for which the corresponding observation is 30.

∴ Median = 30

The absolute values of the deviations from median, i.e.  $|x_i - M|$ , are

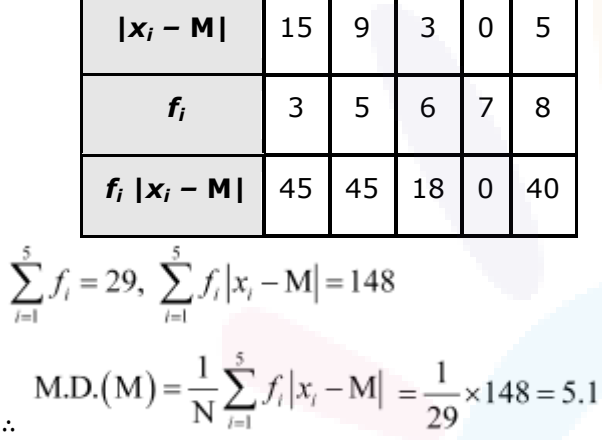

#### **Question 9:**

Find the mean deviation about the mean for the data.

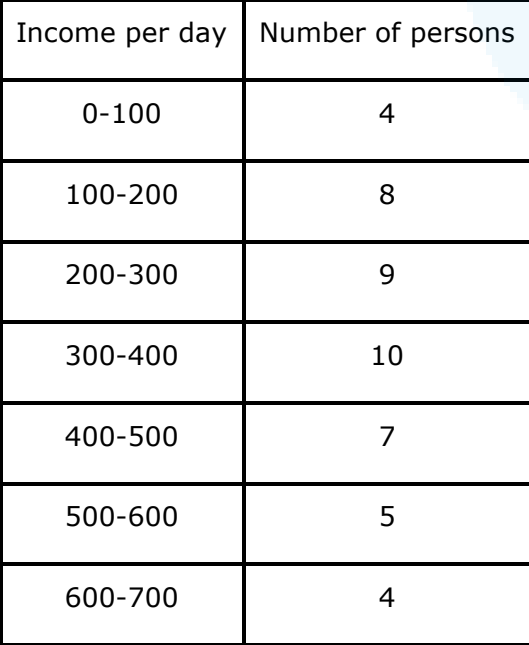

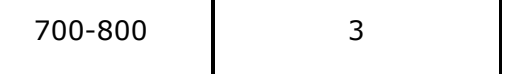

Answer

The following table is formed.

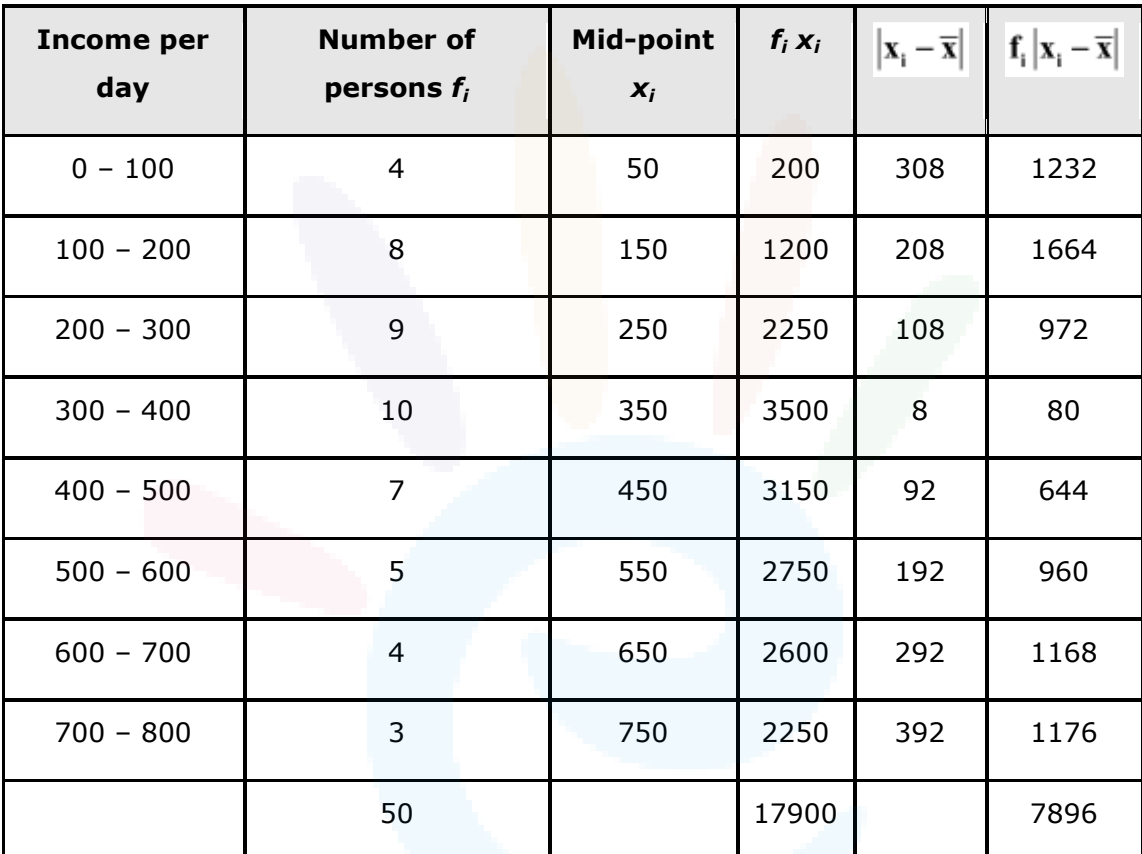

 $N = \sum_{i=1}^{8} f_i = 50$ ,  $\sum_{i=1}^{8} f_i x_i = 17900$ <br>Here,

$$
\therefore \overline{x} = \frac{1}{N} \sum_{i=1}^{8} f_i x_i = \frac{1}{50} \times 17900 = 358
$$
  
 M.D.  $(\overline{x}) = \frac{1}{N} \sum_{i=1}^{8} f_i |x_i - \overline{x}| = \frac{1}{50} \times 7896 = 157.92$ 

**Question 10:** 

Find the mean deviation about the mean for the data

Height in cms | Number of boys

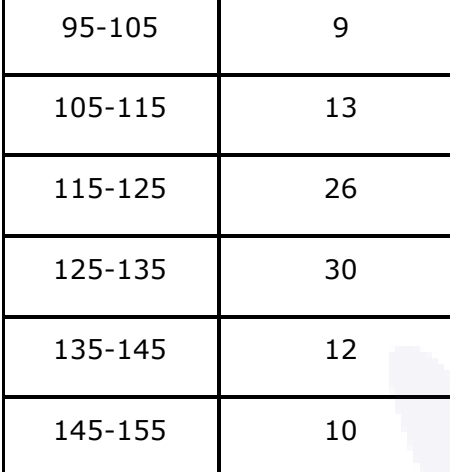

#### Answer

The following table is formed.

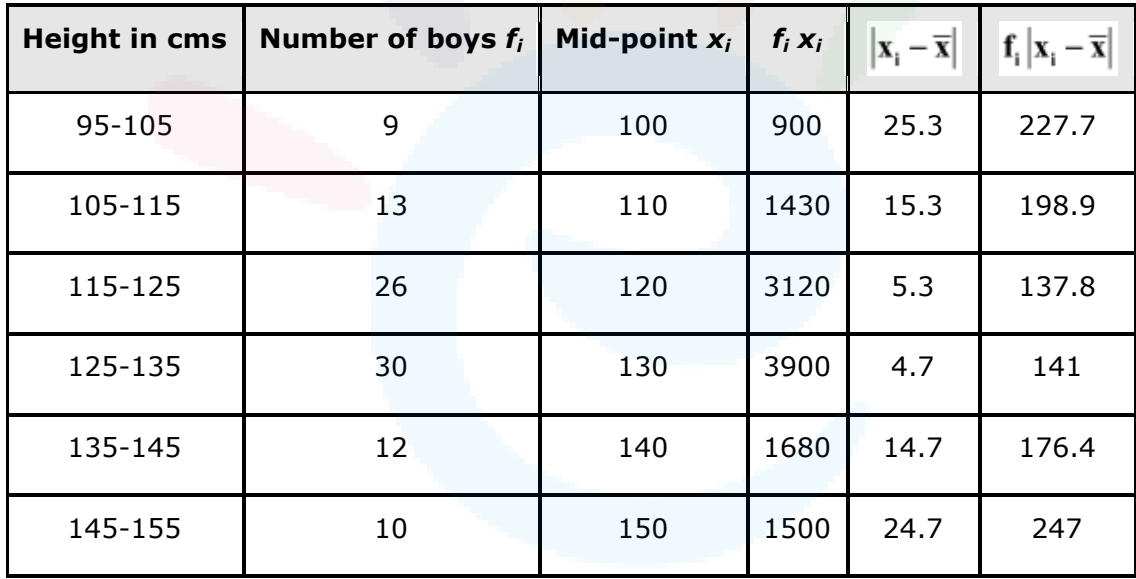

$$
N = \sum_{i=1}^{6} f_i = 100, \sum_{i=1}^{6} f_i x_i = 12530
$$

$$
\therefore \overline{x} = \frac{1}{N} \sum_{i=1}^{6} f_i x_i = \frac{1}{100} \times 12530 = 125.3
$$
  
MD.  $(\overline{x}) = \frac{1}{N} \sum_{i=1}^{6} f_i |x_i - \overline{x}| = \frac{1}{100} \times 1128.8 = 11.28$ 

**Question 11:** 

Find the mean deviation about median for the following data:

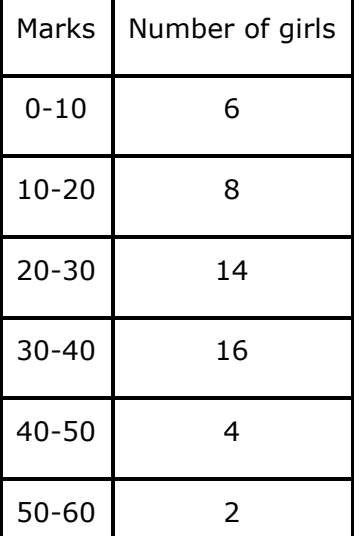

#### Answer

The following table is formed.

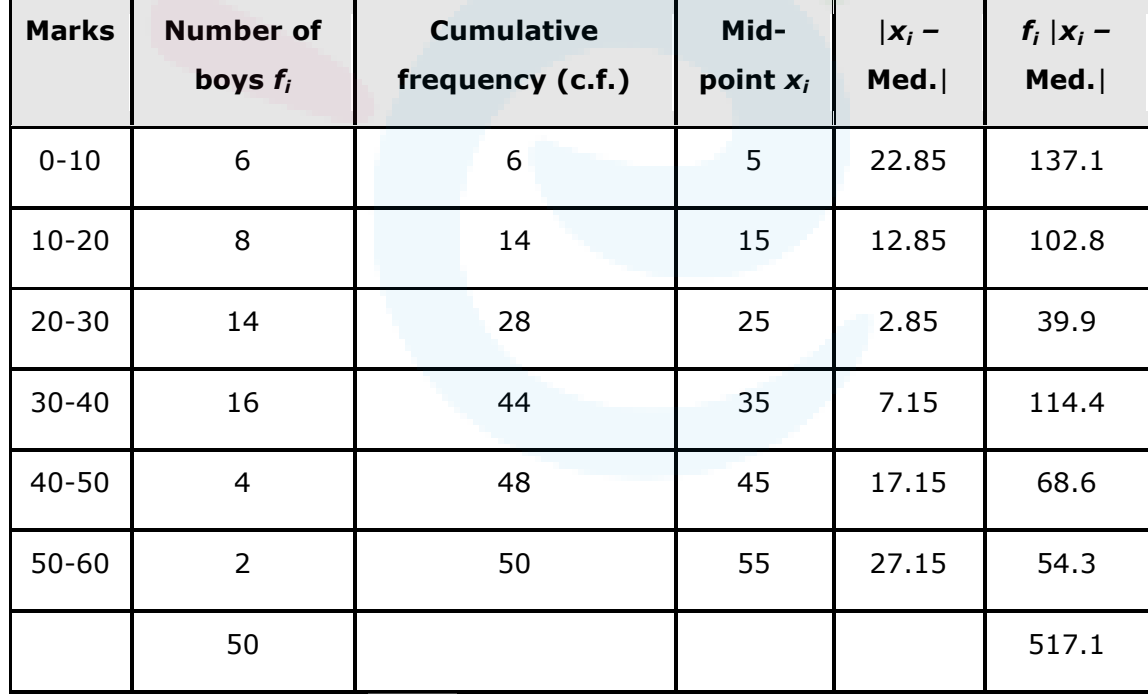

The class interval containing the  $\left(\frac{N}{2}\right)^{th}$  or 25<sup>th</sup> item is 20 – 30.

Therefore,  $20 - 30$  is the median class.

It is known that,

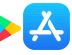

Median =  $l + \frac{\frac{N}{2} - C}{f} \times h$ Here, *l* = 20, C = 14, *f* = 14, *h* = 10, and N = 50 ∴ Median =  $20 + \frac{25 - 14}{14} \times 10 = 20 + \frac{110}{14} = 20 + 7.85 = 27.85$ 

Thus, mean deviation about the median is given by,

M.D.(M) = 
$$
\frac{1}{N} \sum_{i=1}^{6} f_i |x_i - M| = \frac{1}{50} \times 517.1 = 10.34
$$

#### **Question 12:**

Calculate the mean deviation about median age for the age distribution of 100 persons given below:

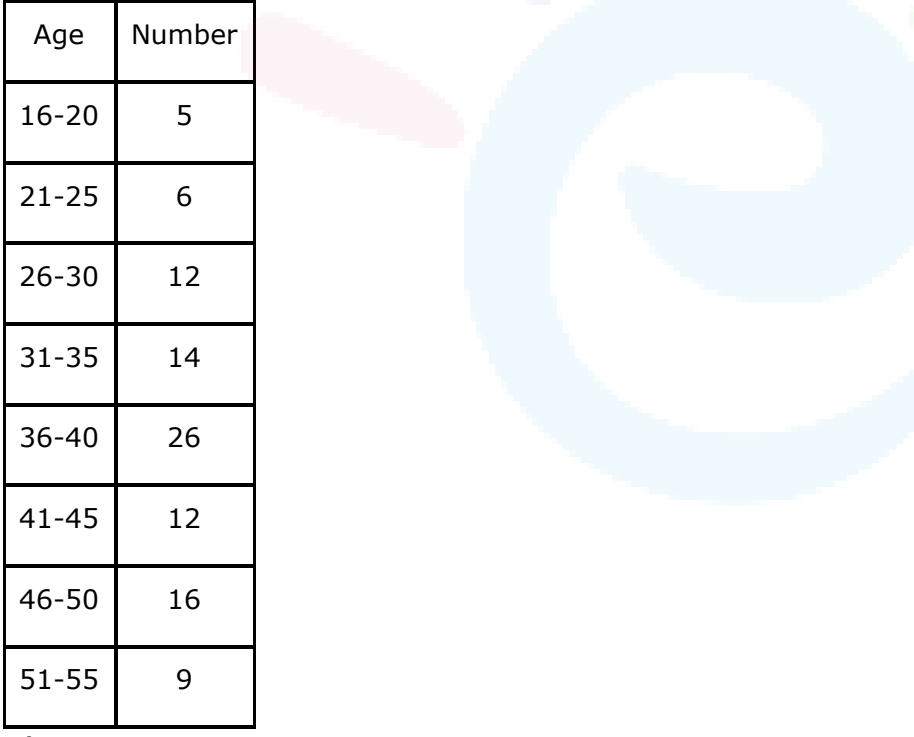

#### Answer

The given data is not continuous. Therefore, it has to be converted into continuous frequency distribution by subtracting 0.5 from the lower limit and adding 0.5 to the upper limit of each class interval.

The table is formed as follows.

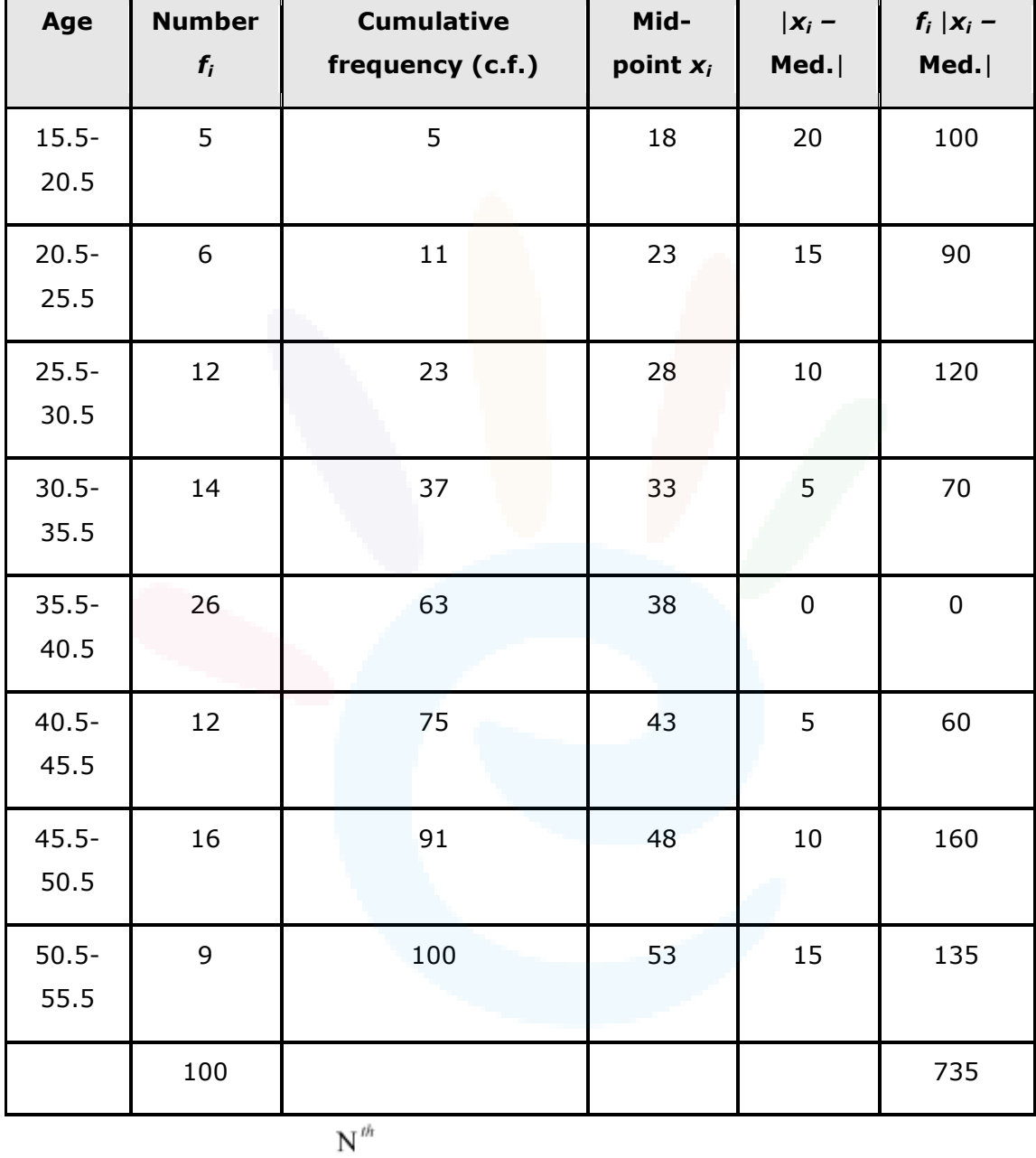

The class interval containing the  $\overline{2}$  or 50<sup>th</sup> item is 35.5 – 40.5.

Therefore,  $35.5 - 40.5$  is the median class.

It is known that,

$$
Median = l + \frac{\frac{N}{2} - C}{f} \times h
$$

Here, *l* = 35.5, C = 37, *f* = 26, *h* = 5, and N = 100

$$
\therefore \text{Median} = 35.5 + \frac{50 - 37}{26} \times 5 = 35.5 + \frac{13 \times 5}{26} = 35.5 + 2.5 = 38
$$

Thus, mean deviation about the median is given by,

$$
M.D. (M) = \frac{1}{N} \sum_{i=1}^{8} f_i |x_i - M| = \frac{1}{100} \times 735 = 7.35
$$

Class XI : Maths Chapter 13 : Statistics

#### Questions and Solutions | Exercise 13.2 - NCERT Books

#### **Question 1:**

Find the mean and variance for the data 6, 7, 10, 12, 13, 4, 8, 12

Answer

6, 7, 10, 12, 13, 4, 8, 12

$$
\frac{\sum_{i=1}^{8} x_i}{x = \frac{6+7+10+12+13+4+8+12}{8} = \frac{72}{8} = 9
$$
  
Mean,

The following table is obtained.

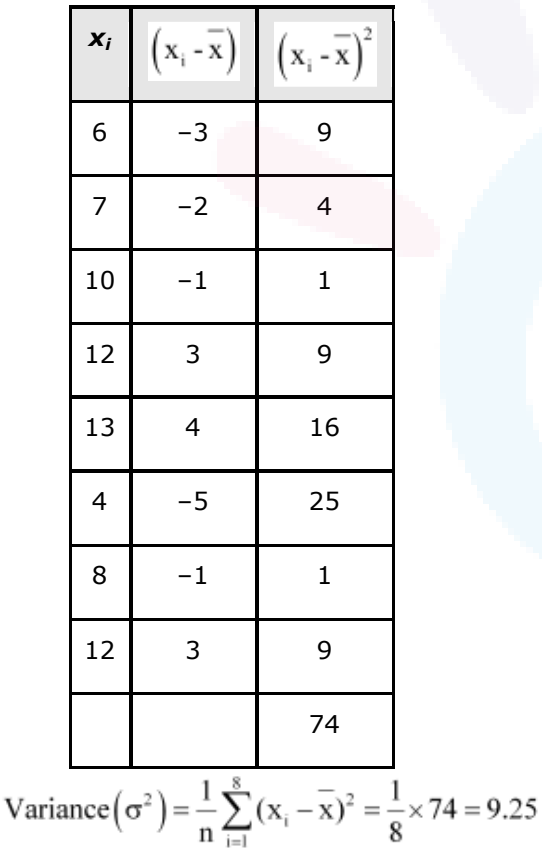

$$
f_{\rm{max}}
$$

#### **Question 2:**

Find the mean and variance for the first *n* natural numbers Answer

The mean of first *n* natural numbers is calculated as follows.

Sum of all observations  $Mean =$ Number of observations

$$
\therefore \text{Mean } = \frac{\frac{n(n+1)}{2}}{n} = \frac{n+1}{2}
$$
\n
$$
\text{Variance}(\sigma^2) = \frac{1}{n} \sum_{i=1}^{n} (x_i - \overline{x})^2
$$
\n
$$
= \frac{1}{n} \sum_{i=1}^{n} \left[ x_i - \left( \frac{n+1}{2} \right) \right]^2
$$
\n
$$
= \frac{1}{n} \sum_{i=1}^{n} x_i^2 - \frac{1}{n} \sum_{i=1}^{n} 2 \left( \frac{n+1}{2} \right) x_i + \frac{1}{n} \sum_{i=1}^{n} \left( \frac{n+1}{2} \right)^2
$$
\n
$$
= \frac{1}{n} \frac{n(n+1)(2n+1)}{6} - \left( \frac{n+1}{n} \right) \left[ \frac{n(n+1)}{2} \right] + \frac{(n+1)^2}{4n} \times n
$$
\n
$$
= \frac{(n+1)(2n+1)}{6} - \frac{(n+1)^2}{4}
$$
\n
$$
= \frac{(n+1)(2n+1)}{6} - \frac{(n+1)^2}{4}
$$
\n
$$
= (n+1) \left[ \frac{4n+2-3n-3}{12} \right]
$$
\n
$$
= \frac{(n+1)(n-1)}{12}
$$
\n
$$
= \frac{n^2 - 1}{12}
$$

**Question 3:** 

Find the mean and variance for the first 10 multiples of 3

#### Answer

The first 10 multiples of 3 are

3, 6, 9, 12, 15, 18, 21, 24, 27, 30

Here, number of observations,  $n = 10$ 

Mean, 
$$
\overline{x} = \frac{\sum_{i=1}^{10} x_i}{10} = \frac{165}{10} = 16.5
$$

 $\sim$ 

The following table is obtained.

г

T

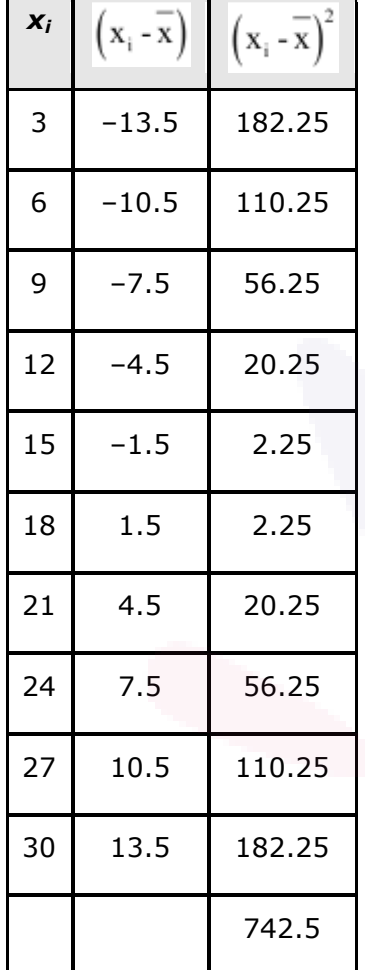

Variance 
$$
(\sigma^2)
$$
 =  $\frac{1}{n} \sum_{i=1}^{10} (x_i - \overline{x})^2 = \frac{1}{10} \times 742.5 = 74.25$ 

**Question 4:** 

Find the mean and variance for the data

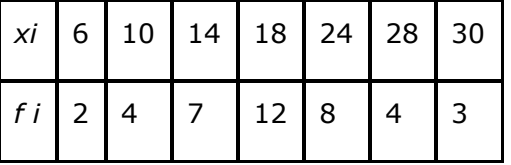

#### Answer

The data is obtained in tabular form as follows.

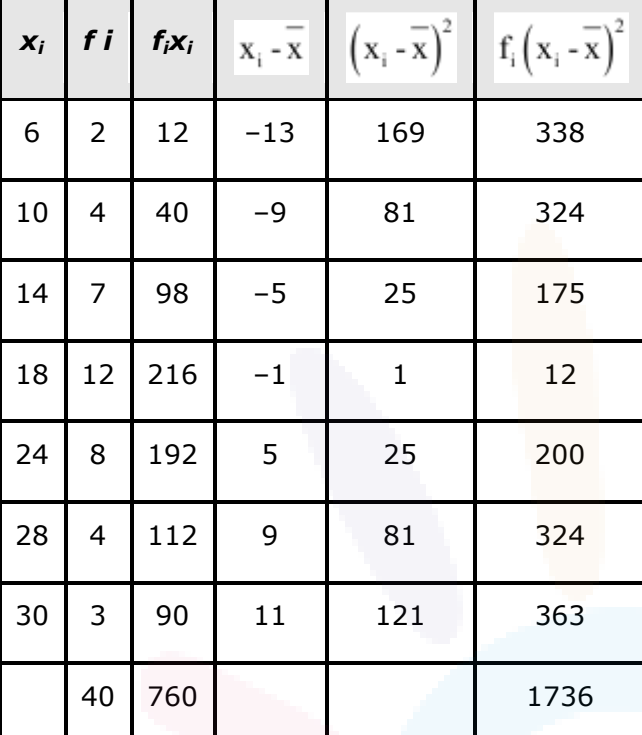

Here, N = 40, 
$$
\sum_{i=1}^{6} f_i x_i = 760
$$

$$
\therefore \overline{x} = \frac{\sum_{i=1}^{7} f_i x_i}{N} = \frac{760}{40} = 19
$$

Variance = 
$$
(\sigma^2)
$$
 =  $\frac{1}{N} \sum_{i=1}^{7} f_i (x_i - \overline{x})^2 = \frac{1}{40} \times 1736 = 43.4$ 

**Question 5:** 

Find the mean and variance for the data

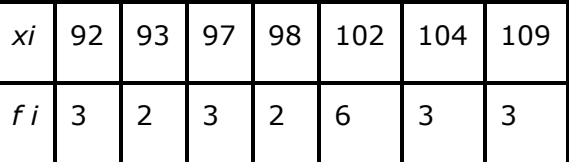

#### Answer

The data is obtained in tabular form as follows.

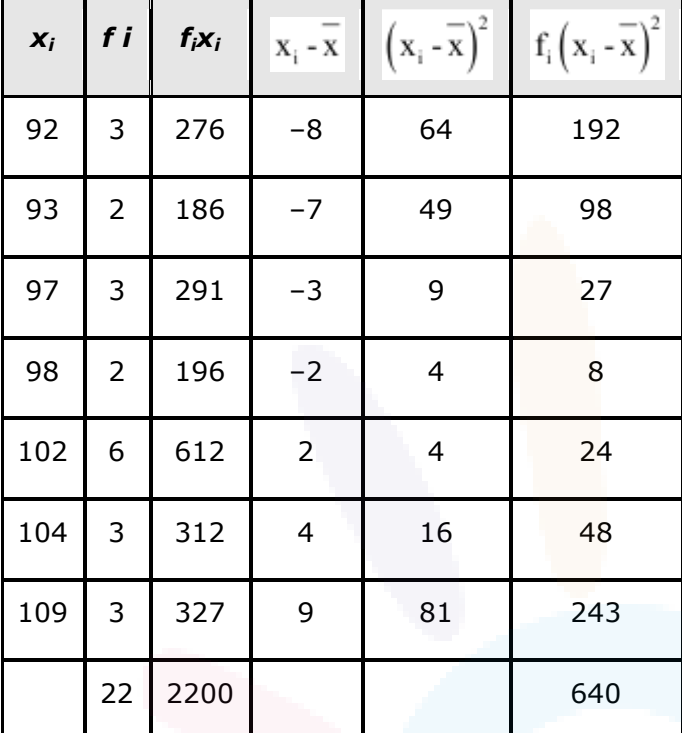

$$
\sum_{i=1}^{7} f_i x_i = 2200
$$

Here,  $N = 22$ ,  $\overline{1}$ 

$$
\therefore \overline{\mathbf{x}} = \frac{1}{N} \sum_{i=1}^{7} \mathbf{f}_i \mathbf{x}_i = \frac{1}{22} \times 2200 = 100
$$

Variance 
$$
(\sigma^2)
$$
 =  $\frac{1}{N} \sum_{i=1}^{7} f_i (x_i - \overline{x})^2 = \frac{1}{22} \times 640 = 29.09$ 

#### **Question 6:**

Find the mean and standard deviation using short-cut method.

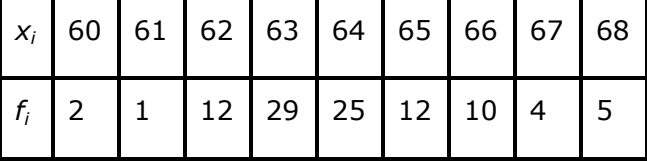

#### Answer

The data is obtained in tabular form as follows.

### **&Saral**

人

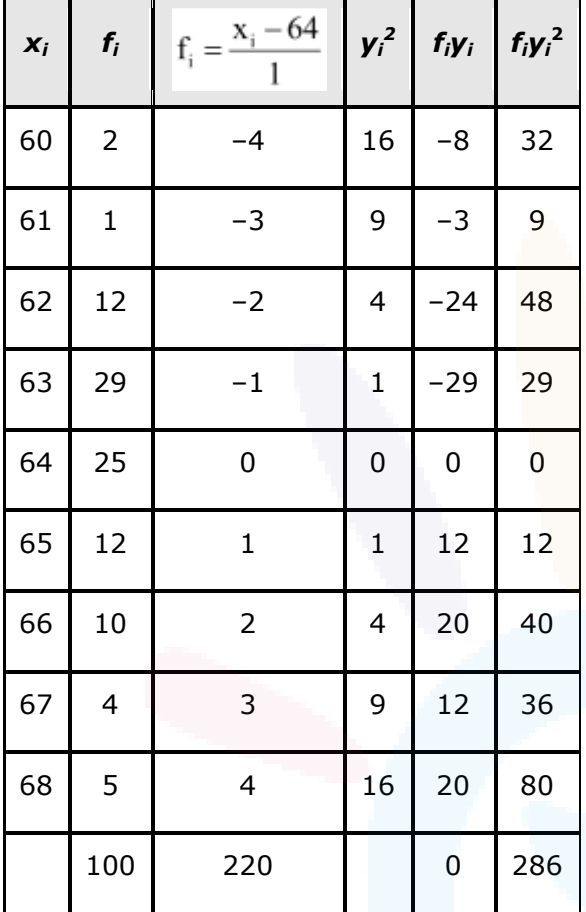

Mean,  $\overline{x} = A \frac{\sum_{i=1}^{9} f_i y_i}{N} \times h = 64 + \frac{0}{100} \times 1 = 64 + 0 = 64$ Variance  $\sigma^2 = \frac{h^2}{N^2} \left[ N \sum_{i=1}^9 f_i y_i^2 - (\sum_{i=1}^9 f_i y_i)^2 \right]$  $=\frac{1}{100^2}[100\times286-0]$ 

$$
= 2.8
$$

: Standard deviation  $(\sigma) = \sqrt{2.86} = 1.69$ 

**Question 7:** 

Find the mean and variance for the following frequency distribution.

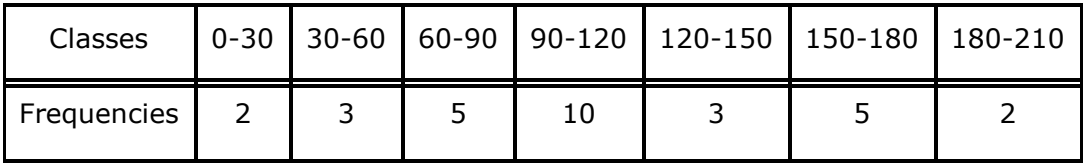

#### Answer

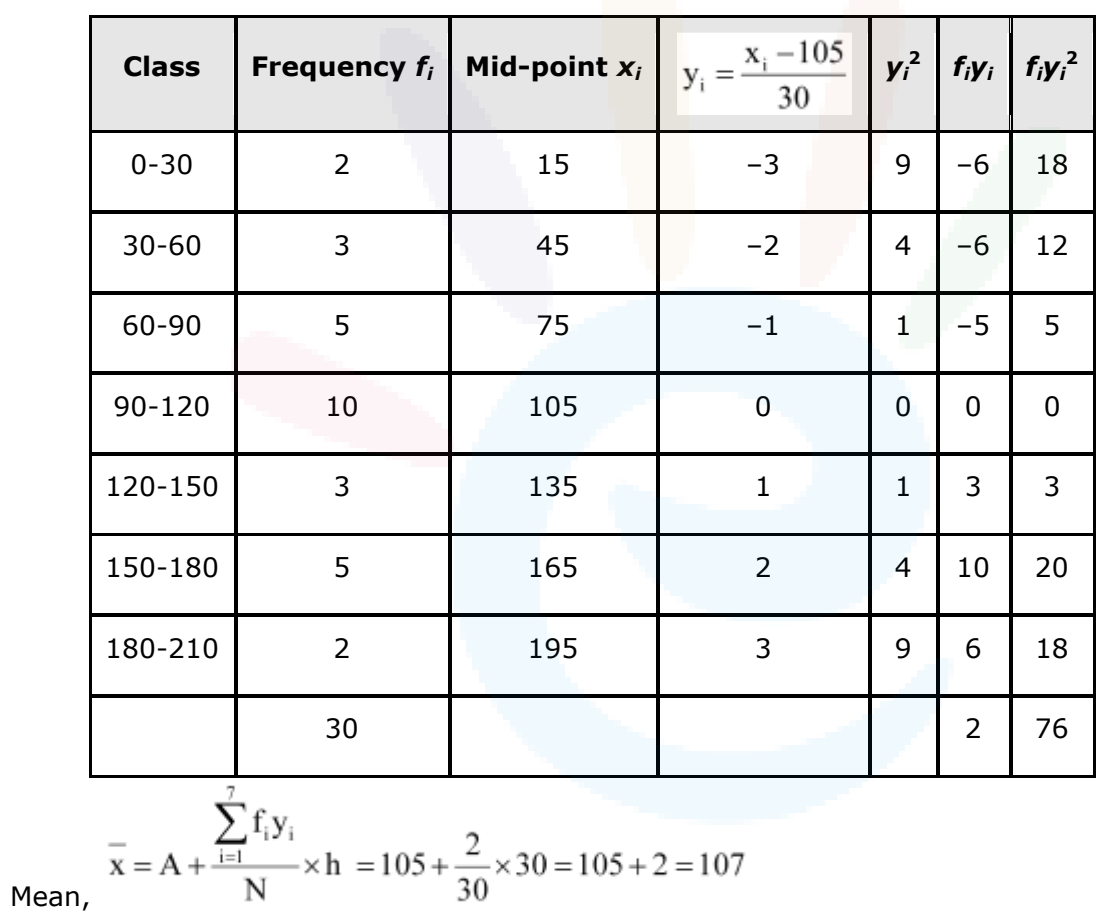

Variance 
$$
(\sigma^2)
$$
 =  $\frac{h^2}{N^2} \left[ N \sum_{i=1}^7 f_i y_i^2 - \left( \sum_{i=1}^7 f_i y_i \right)^2 \right]$   
\n=  $\frac{(30)^2}{(30)^2} \left[ 30 \times 76 - (2)^2 \right]$   
\n= 2280 - 4  
\n= 2276

**Question 8:** 

Find the mean and variance for the following frequency distribution.

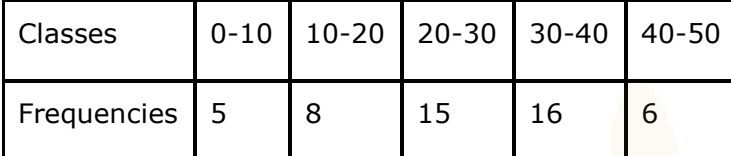

Answer

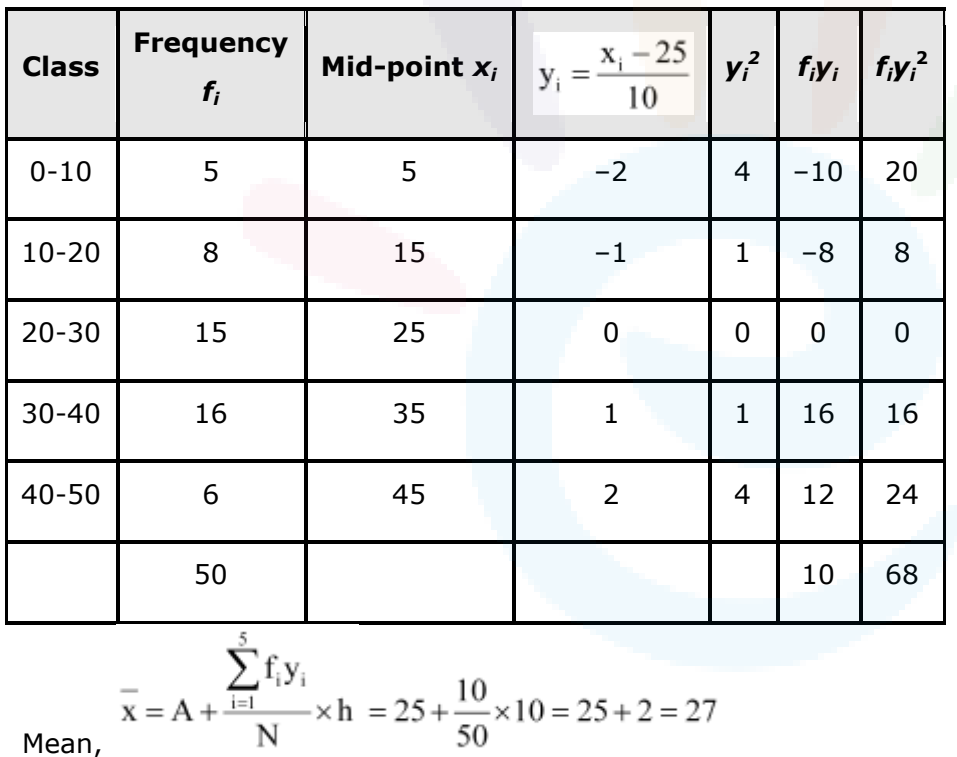

Variance
$$
(\sigma^2)
$$
 =  $\frac{h^2}{N^2} \left[ N \sum_{i=1}^5 f_i y_i^2 - \left( \sum_{i=1}^5 f_i y_i \right)^2 \right]$   
\n=  $\frac{(10)^2}{(50)^2} \left[ 50 \times 68 - (10)^2 \right]$   
\n=  $\frac{1}{25} [3400 - 100] = \frac{3300}{25}$   
\n= 132

**Question 9:** 

Find the mean, variance and standard deviation using short-cut method

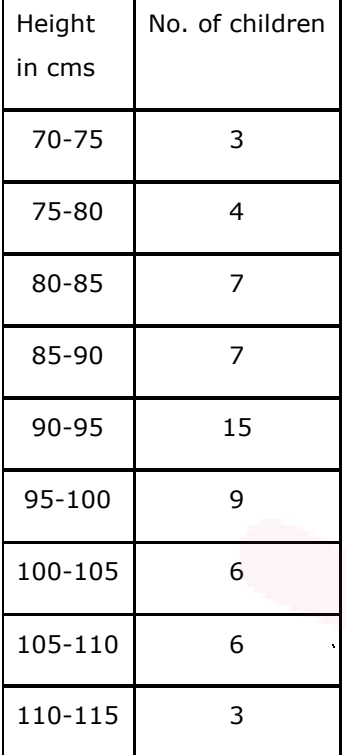

Answer

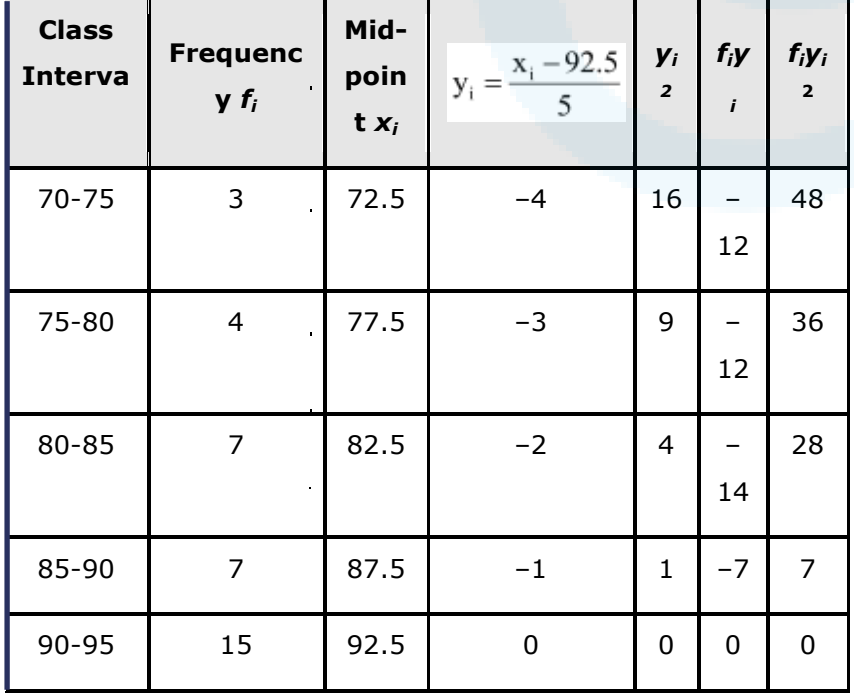

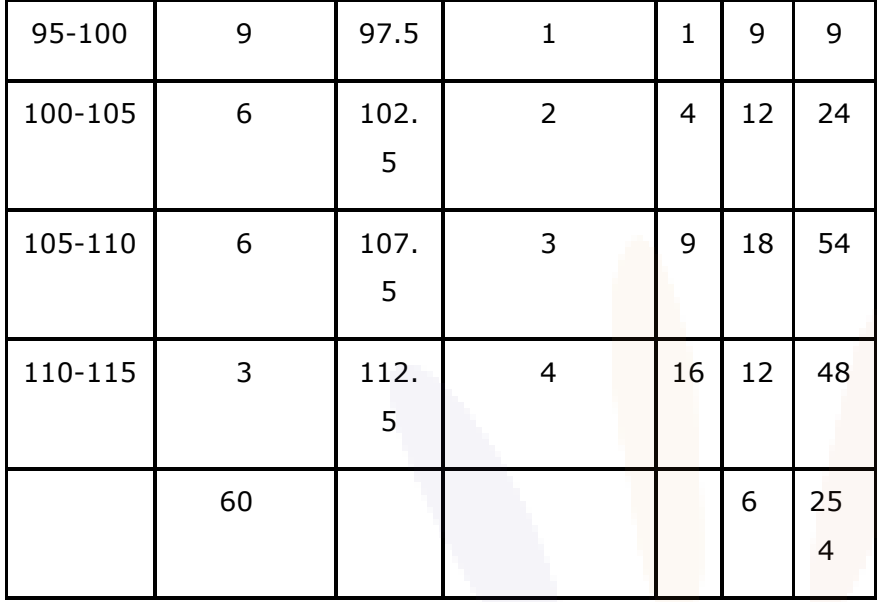

Mean, 
$$
\bar{x} = A + \frac{\sum_{i=1}^{9} f_i y_i}{N} \times h = 92.5 + \frac{6}{60} \times 5 = 92.5 + 0.5 = 93
$$
  
\nVariance  $(\sigma^2) = \frac{h^2}{N^2} \left[ N \sum_{i=1}^{9} f_i y_i^2 - \left( \sum_{i=1}^{9} f_i y_i \right)^2 \right]$   
\n
$$
= \frac{(5)^2}{(60)^2} \left[ 60 \times 254 - (6)^2 \right]
$$
  
\n
$$
= \frac{25}{3600} (15204) = 105.58
$$

: Standard deviation  $(\sigma) = \sqrt{105.58} = 10.27$ 

#### **Question 10:**

The diameters of circles (in mm) drawn in a design are given below:

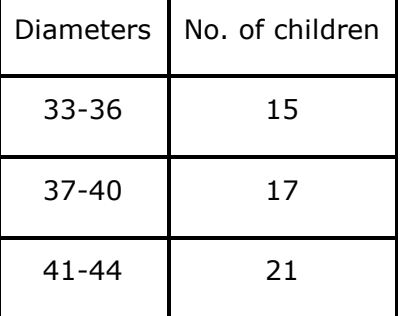

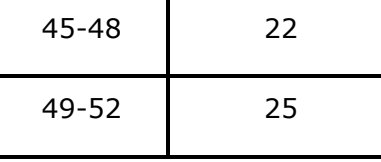

Answer

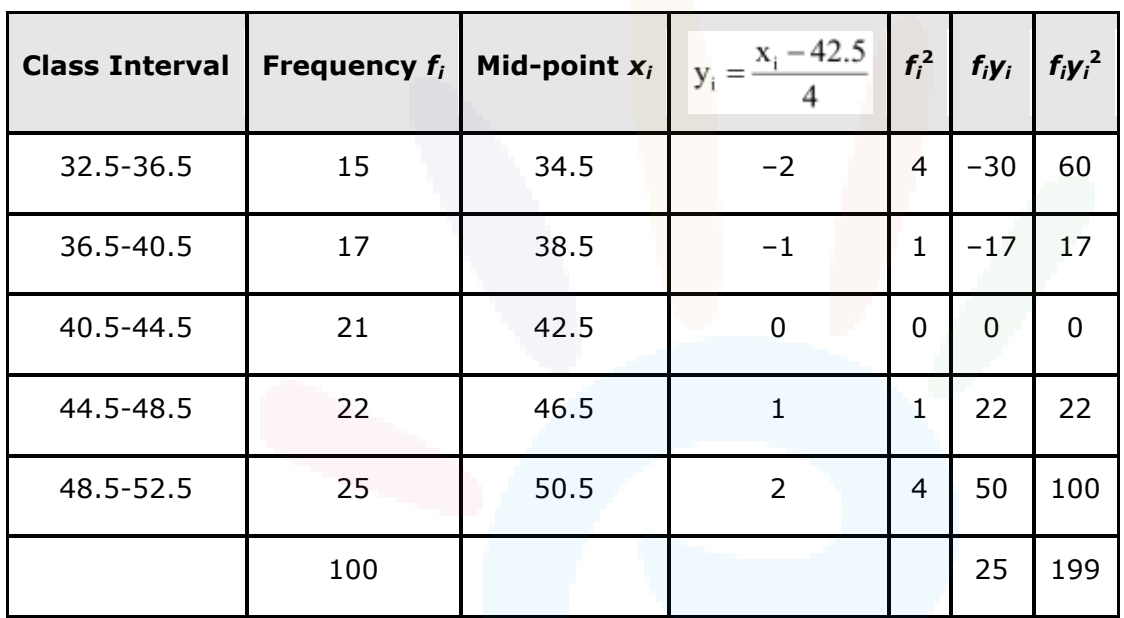

Here, N = 100, *h* = 4

Let the assumed mean, A, be 42.5.  $\overline{\phantom{a}}$ 

Mean,  
\n
$$
\overline{x} = A + \frac{\sum_{i=1}^{5} f_i y_i}{N} \times h = 42.5 + \frac{25}{100} \times 4 = 43.5
$$
\nVariance $(\sigma^2) = \frac{h^2}{N^2} \left[ N \sum_{i=1}^{5} f_i y_i^2 - \left( \sum_{i=1}^{5} f_i y_i \right)^2 \right]$   
\n
$$
= \frac{16}{10000} \left[ 100 \times 199 - (25)^2 \right]
$$
  
\n
$$
= \frac{16}{10000} [19900 - 625]
$$
  
\n
$$
= \frac{16}{10000} \times 19275
$$
  
\n= 30.84  
\n $\therefore$  Stan dard deviation $(\sigma) = 5.55$ 

ᄾ

Class XI : Maths Chapter 13 : Statistics

Questions and Solutions | Miscellaneous Exercise 13 - NCERT Books

#### **Question 1:**

 $\mathbf{1}$ 

The mean and variance of eight observations are 9 and 9.25, respectively. If six of the observations are 6, 7, 10, 12, 12 and 13, find the remaining two observations. Answer

Let the remaining two observations be *x* and *y*.

Therefore, the observations are 6, 7, 10, 12, 12, 13, *x*, *y*.

Mean, 
$$
\bar{x} = \frac{6+7+10+12+12+13+x+y}{8} = 9
$$
  
\n $\Rightarrow 60+x+y=72$   
\n $\Rightarrow x+y=12$ ...(1)

Variance = 
$$
9.25 = \frac{1}{n} \sum_{i=1}^{8} (x_i - \overline{x})^2
$$
  
\n
$$
9.25 = \frac{1}{8} \Big[ (-3)^2 + (-2)^2 + (1)^2 + (3)^2 + (3)^2 + (4)^2 + x^2 + y^2 - 2 \times 9 (x + y) + 2 \times (9)^2 \Big]
$$
\n
$$
9.25 = \frac{1}{8} \Big[ 9 + 4 + 1 + 9 + 9 + 16 + x^2 + y^2 - 18(12) + 162 \Big]
$$

... $[Using (1)]$ 

$$
9.25 = \frac{1}{8} \left[ 48 + x^2 + y^2 - 216 + 162 \right]
$$
  
\n
$$
9.25 = \frac{1}{8} \left[ x^2 + y^2 - 6 \right]
$$
  
\n
$$
\Rightarrow x^2 + y^2 = 80 \qquad ...(2)
$$
  
\nFrom (1), we obtain  
\n
$$
x^2 + y^2 + 2xy = 144 ...(3)
$$
  
\nFrom (2) and (3), we obtain  
\n
$$
2xy = 64 ...(4)
$$
  
\nSubtracting (4) from (2), we obtain  
\n
$$
x^2 + y^2 - 2xy = 80 - 64 = 16
$$
  
\n
$$
\Rightarrow x - y = \pm 4 ...(5)
$$
  
\nTherefore, from (1) and (5), we obtain

### *\*Saral

人

*x* = 8 and *y* = 4, when *x* – *y* = 4 *x* = 4 and *y* = 8, when *x* - *y* = -4 Thus, the remaining observations are 4 and 8.

#### **Question 2:**

The mean and variance of 7 observations are 8 and 16, respectively. If five of the observations are 2, 4, 10, 12 and 14. Find the remaining two observations.

#### Answer

Let the remaining two observations be *x* and *y*.

The observations are 2, 4, 10, 12, 14, *x*, *y*.

Mean, 
$$
\bar{x} = \frac{2+4+10+12+14+x+y}{7} = 8
$$
  
\n $\Rightarrow 56 = 42 + x + y$  ...(1)  
\nVariance =  $16 = \frac{1}{n} \sum_{i=1}^{7} (x_i - \bar{x})^2$   
\n $16 = \frac{1}{7} [(-6)^2 + (-4)^2 + (2)^2 + (4)^2 + (6)^2 + x^2 + y^2 - 2 \times 8(x+y) + 2 \times (8)^2]$   
\n $16 = \frac{1}{7} [36+16+4+16+36+x^2+y^2-16(14)+2(64)]$  ...(Using (1)]

$$
16 = \frac{1}{7} \left[ 108 + x^2 + y^2 - 224 + 128 \right]
$$
  
\n
$$
16 = \frac{1}{7} \left[ 12 + x^2 + y^2 \right]
$$
  
\n
$$
\Rightarrow x^2 + y^2 = 112 - 12 = 100
$$
  
\n
$$
x^2 + y^2 = 100 \qquad ...(2)
$$

From (1), we obtain  $x^2 + y^2 + 2xy = 196$  ... (3) From (2) and (3), we obtain  $2xy = 196 - 100$  $⇒ 2xy = 96$  ... (4) Subtracting (4) from (2), we obtain  $x^2 + y^2 - 2xy = 100 - 96$ 

Ā,

### *V*Saral

 $\Rightarrow$   $(x - y)^2 = 4$ ⇒ *x* – *y* = ± 2 … (5) Therefore, from (1) and (5), we obtain *x* = 8 and *y* = 6 when *x* – *y* = 2 *x* = 6 and *y* = 8 when *x* – *y* = – 2 Thus, the remaining observations are 6 and 8.

#### **Question 3:**

The mean and standard deviation of six observations are 8 and 4, respectively. If each observation is multiplied by 3, find the new mean and new standard deviation of the resulting observations.

Answer

Let the observations be  $x_1$ ,  $x_2$ ,  $x_3$ ,  $x_4$ ,  $x_5$ , and  $x_6$ .

It is given that mean is 8 and standard deviation is 4.

Mean,  $\overline{x} = \frac{x_1 + x_2 + x_3 + x_4 + x_5 + x_6}{6} = 8$  $\dots(1)$ 

If each observation is multiplied by 3 and the resulting observations are  $y_i$ , then

$$
y_{i} = 3x_{i} \text{ i.e., } x_{i} = \frac{1}{3}y_{i}, \text{ for } i = 1 \text{ to } 6
$$
  
\n
$$
\therefore \text{ New mean, } \overline{y} = \frac{y_{1} + y_{2} + y_{3} + y_{4} + y_{5} + y_{6}}{6}
$$
  
\n
$$
= \frac{3(x_{1} + x_{2} + x_{3} + x_{4} + x_{5} + x_{6})}{6}
$$
  
\n
$$
= 3 \times 8 \qquad \qquad \dots \text{[Using (1)]}
$$
  
\nStandard deviation,  $\sigma = \sqrt{\frac{1}{n} \sum_{i=1}^{6} (x_{i} - \overline{x})^{2}}$   
\n
$$
\therefore (4)^{2} = \frac{1}{6} \sum_{i=1}^{6} (x_{i} - \overline{x})^{2}
$$
  
\n
$$
\sum_{i=1}^{6} (x_{i} - \overline{x})^{2} = 96 \qquad \qquad \dots (2)
$$

From (1) and (2), it can be observed that,

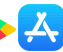

 $\overline{y} = 3\overline{x}$  $\overline{x} = \frac{1}{3} \overline{y}$ 

Substituting the values of  $x_i$  and  $\bar{x}$  in (2), we obtain

$$
\sum_{i=1}^{6} \left( \frac{1}{3} y_i - \frac{1}{3} y \right)^2 = 96
$$
  

$$
\Rightarrow \sum_{i=1}^{6} \left( y_i - \overline{y} \right)^2 = 864
$$

 $\left(\frac{1}{6}\times 864\right) = 144$ 

Therefore, variance of new observations  $=$ 

Hence, the standard deviation of new observations is  $\sqrt{144}$  = 12

**Question 4:** 

Given that  $\bar{x}$  is the mean and  $\sigma^2$  is the variance of *n* observations  $x_1, x_2, ..., x_n$ . Prove that

the mean and variance of the observations  $ax_1$ ,  $ax_2$ ,  $ax_3$  ... $ax_n$  are  $ax_n$  and  $a^2$   $\sigma^2$ , respectively  $(a \neq 0)$ .

Answer

The given *n* observations are  $x_1$ ,  $x_2$  ...  $x_n$ .

Mean =  $\bar{x}$ 

Variance =  $\sigma^2$ 

$$
\therefore \sigma^2 = \frac{1}{n} \sum_{i=1}^n y_i \left( x_i - \overline{x} \right)^2 \qquad \qquad \dots (1)
$$

If each observation is multiplied by  $a$  and the new observations are  $y_i$ , then

$$
y_i = ax_i \text{ i.e., } x_i = \frac{1}{a} y_i
$$
  
\n
$$
\therefore \overline{y} = \frac{1}{n} \sum_{i=1}^n y_i = \frac{1}{n} \sum_{i=1}^n ax_i = \frac{a}{n} \sum_{i=1}^n x_i = a\overline{x}
$$
  
\n
$$
\left(\overline{x} = \frac{1}{n} \sum_{i=1}^n x_i\right)
$$

Therefore, mean of the observations,  $ax_1$ ,  $ax_2$  ...  $ax_n$ , is  $ax_n$ . Substituting the values of  $x_i$  and  $\bar{x}$  in (1), we obtain

$$
\sigma^2 = \frac{1}{n} \sum_{i=1}^n \left( \frac{1}{a} y_i - \frac{1}{a} y \right)^2
$$
  
\n
$$
\Rightarrow a^2 \sigma^2 = \frac{1}{n} \sum_{i=1}^n \left( y_i - \overline{y} \right)^2
$$

Thus, the variance of the observations,  $ax_1$ ,  $ax_2$  ...  $ax_n$ , is  $a^2$   $\sigma^2$ .

#### **Question 5:**

The mean and standard deviation of 20 observations are found to be 10 and 2, respectively. On rechecking, it was found that an observation 8 was incorrect. Calculate the correct mean and standard deviation in each of the following cases:

**(i)** If wrong item is omitted.

**(ii)** If it is replaced by 12.

Answer

 **(i)** Number of observations (*n*) = 20 Incorrect mean  $= 10$ Incorrect standard deviation  $= 2$ 

$$
\overline{x} = \frac{1}{n} \sum_{i=1}^{20} x_i
$$
  
10 =  $\frac{1}{20} \sum_{i=1}^{20} x_i$   
 $\Rightarrow \sum_{i=1}^{20} x_i = 200$ 

That is, incorrect sum of observations  $= 200$ Correct sum of observations =  $200 - 8 = 192$ 

$$
\therefore \text{ Correct mean} = \frac{\text{Correct sum}}{19} = \frac{192}{19} = 10.1
$$

Standard deviation 
$$
\sigma = \sqrt{\frac{1}{n} \sum_{i=1}^{n} x_i^2 - \frac{1}{n^2} \left( \sum_{i=1}^{n} x_i \right)^2} = \sqrt{\frac{1}{n} \sum_{i=1}^{n} x_i^2 - \left( \overline{x} \right)^2}
$$
  
\n $\Rightarrow 2 = \sqrt{\frac{1}{20} \text{Incorrect}} \sum_{i=1}^{n} x_i^2 - (10)^2$   
\n $\Rightarrow 4 = \frac{1}{20} \text{Incorrect} \sum_{i=1}^{n} x_i^2 - 100$   
\n $\Rightarrow \text{Incorrect} \sum_{i=1}^{n} x_i^2 = 2080$   
\n $\therefore \text{Correct} \sum_{i=1}^{n} x_i^2 = \text{Incorrect} \sum_{i=1}^{n} x_i^2 - (8)^2$   
\n $= 2080 - 64$   
\n $= 2016$   
\n $\therefore \text{Correct standard deviation} = \sqrt{\frac{\text{Correct} \sum x_i^2}{n} - (\text{Correct mean})^2}$   
\n $= \sqrt{\frac{2016}{19} - (10.1)^2}$   
\n $= \sqrt{106.1 - 102.01}$   
\n $= \sqrt{4.09}$   
\n $= 2.02$   
\n(iii) When 8 is replaced by 12

**(ii)** When 8 is replaced by 12,

Incorrect sum of observations = 200

∴ Correct sum of observations = 200 – 8 + 12 = 204

:. Correct mean = 
$$
\frac{\text{Correct sum}}{20} = \frac{204}{20} = 10.2
$$
  
\nStandard deviation  $\sigma = \sqrt{\frac{1}{n} \sum_{i=1}^{n} x_i^2 - \frac{1}{n^2} (\sum_{i=1}^{n} x_i)^2} = \sqrt{\frac{1}{n} \sum_{i=1}^{n} x_i^2 - (\overline{x})^2}$   
\n $\Rightarrow 2 = \sqrt{\frac{1}{20} \text{Incorrect } \sum_{i=1}^{n} x_i^2 - (10)^2}$   
\n $\Rightarrow 4 = \frac{1}{20} \text{Incorrect } \sum_{i=1}^{n} x_i^2 - 100$   
\n $\Rightarrow \text{Incorrect } \sum_{i=1}^{n} x_i^2 = 2080$   
\n:. Correct  $\sum_{i=1}^{n} x_i^2 = \text{Incorrect } \sum_{i=1}^{n} x_i^2 - (8)^2 + (12)^2$   
\n $= 2080 - 64 + 144$   
\n $= 2160$   
\n:. Correct standard deviation =  $\sqrt{\frac{\text{Correct } \sum x_i^2}{n} - (\text{Correct mean})^2}$   
\n $= \sqrt{\frac{2160}{20} - (10.2)^2}$ 

 $=\sqrt{108-104.04}$ 

 $=\sqrt{3.96}$  $=1.98$ 

**Question 6:** 

The mean and standard deviation of marks obtained by 50 students of a class in three subjects, Mathematics, Physics and Chemistry are given below:

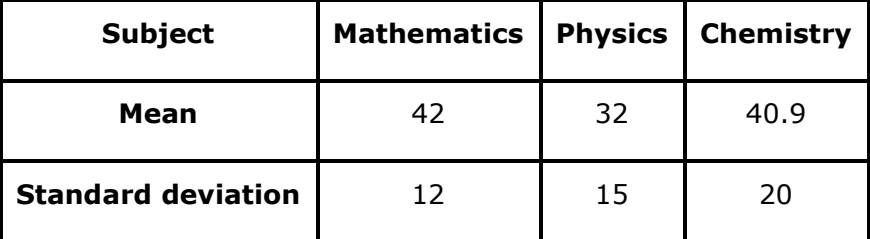

Which of the three subjects shows the highest variability in marks and which shows the lowest?

Answer

 $\blacktriangleright$   $\blacktriangle$ 

Standard deviation of Mathematics  $= 12$ Standard deviation of Physics = 15 Standard deviation of Chemistry = 20

> Standard deviation  $\times100$

The coefficient of variation  $(C.V.)$  is given by  $Mean$ 

C.V.(in Mathematics) = 
$$
\frac{12}{42} \times 100 = 28.57
$$
  
C.V.(in Physics) =  $\frac{15}{32} \times 100 = 46.87$   
C.V.(in Chemistry) =  $\frac{20}{40.9} \times 100 = 48.89$ 

The subject with greater C.V. is more variable than others.

Therefore, the highest variability in marks is in Chemistry and the lowest variability in marks is in Mathematics.

#### **Question 7:**

The mean and standard deviation of a group of 100 observations were found to be 20 and 3, respectively. Later on it was found that three observations were incorrect, which were recorded as 21, 21 and 18. Find the mean and standard deviation if the incorrect observations are omitted.

Answer

Number of observations (*n*) = 100

Incorrect mean  $\left(\overline{x}\right) = 20$ 

Incorrect standard deviation  $(\sigma)$  = 3

$$
\Rightarrow 20 = \frac{1}{100} \sum_{i=1}^{100} x_i
$$

$$
\Rightarrow \sum_{i=1}^{100} x_i = 20 \times 100 = 2000
$$

∴ Incorrect sum of observations = 2000

⇒ Correct sum of observations =  $2000 - 21 - 21 - 18 = 2000 - 60 = 1940$ 

$$
\therefore \text{Correct mean} = \frac{\text{Correct sum}}{100 - 3} = \frac{1940}{97} = 20
$$
\nStandard deviation  $(\sigma) = \sqrt{\frac{1}{n} \sum_{i=1}^{n} x_i - \frac{1}{n^2} (\sum_{i=1}^{n} x_i)^2} = \sqrt{\frac{1}{n} \sum_{i=1}^{n} x_i^2 - (\overline{x})^2}$ \n
$$
\Rightarrow 3 = \sqrt{\frac{1}{100}} \times \text{incorrect} \sum_{i=1}^{n} x_i^2 - (20)^2
$$
\n
$$
\Rightarrow \text{incorrect} \sum_{i=1}^{n} x_i^2 = 100(9 + 400) = 40900
$$
\n
$$
\text{Correct} \sum_{i=1}^{n} x_i^2 = \text{Incorrect} \sum_{i=1}^{n} x_i^2 - (21)^2 - (21)^2 - (18)^2
$$
\n
$$
= 40900 - 441 - 441 - 324
$$
\n
$$
= 39694
$$
\n
$$
\therefore \text{Correct standard deviation} = \sqrt{\frac{\text{Correct} \sum_{i=1}^{n} x_i^2}{n} - (\text{Correct mean})^2}
$$
\n
$$
= \sqrt{\frac{39694}{97} - (20)^2}
$$
\n
$$
= \sqrt{409.216 - 400}
$$
\n
$$
= \sqrt{9.216}
$$
\n
$$
= 3.036
$$